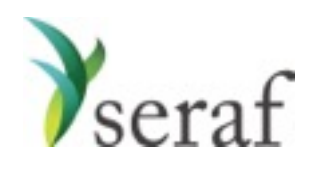

Warrants: Adding a Round

Getting going on Seraf is really nothing more than a little data entry. The trick is collecting the data. Before you begin entering your investments on Seraf, it is very helpful to gather together all of your documents, whether they be in paper file folders or your email.

Below you will find a list of the data points Seraf asks for, and some good hints on where to find them in your documents. Being mindful that if you cannot easily find a piece of information, you can always try searching the document, we've provided some suggested search terms that will often work for you.

Please keep in mind that not all of these data points are not required, but the more detail you provide, the better records you will have for yourself, and your family and advisors.

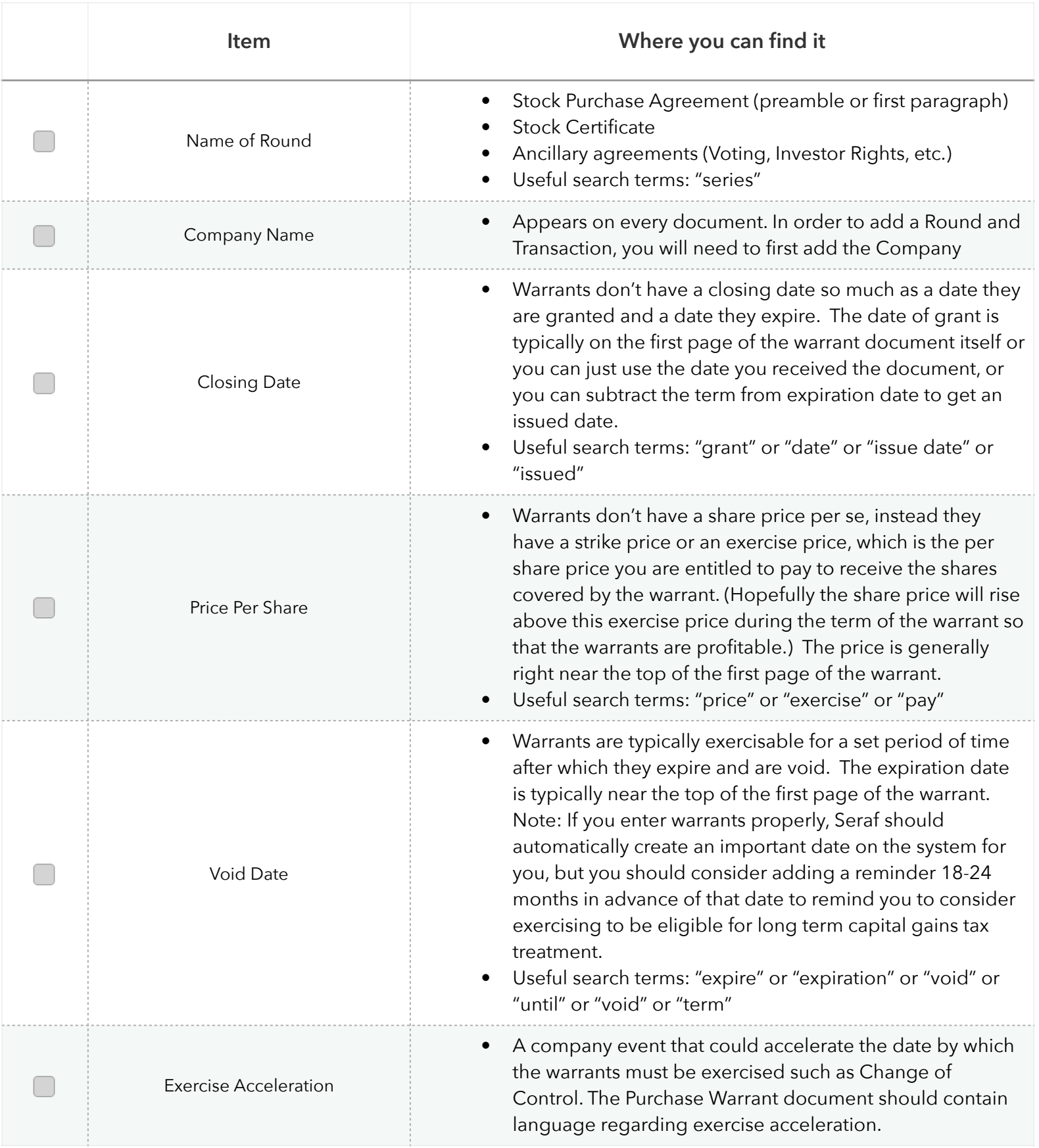